Использование цифрового микроскопа на уроках окружающего мира в рамках ФГОС

кнопка захвата изображения

200X

кольцо регулировки кратности увеличения изображения

предметный столик

стойка-основание

рукоятка фокусировки

## Возможности цифрового микроскопа

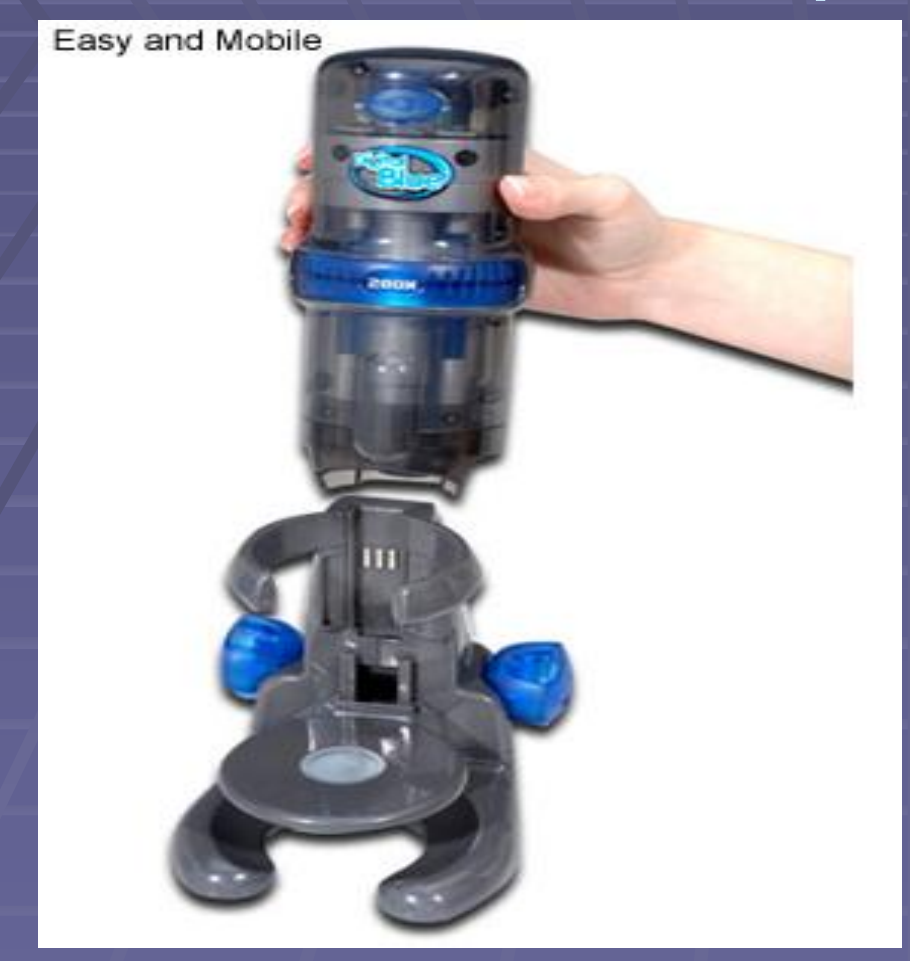

▪ Позволяет исследовать поверхность достаточно крупных объектов, не помещающихся на предметный столик или рассматривать объект в динамике ▪ Фотографировать, а также производить фото- и видеосъемку происходящего

▪ Фиксировать полученные результаты, не беспокоясь в этот момент о сохранности объекта- файлы автоматически оказываются в компьютере

▪ Собирать из полученных результатов фото-и видеоматериалы, демонстрационные диафильмы

▪ Распечатать полученные файлы в различных режимах